# **PaperCut MF**

# Une parfaite maîtrise des impressions, des photocopies, des faxes et de la numérisation

PaperCut MF est une application logicielle simple et peu coûteuse qui vous permet de contrôler et gérer les impressions et les photocopies des imprimantes multifonctions.

 $|\mathcal{L}|$ SUPPORTED PLATFORMS

Ses fonctionnalités permettent d'éliminer le gaspillage, d'encourager un comportement responsable et de rendre les utilisateurs et services responsables de leur utilisation.

PaperCut MF inclut un logiciel embarqué qui fonctionne sur votre Copieur/ MFP pour permettre un suivi, un contrôle et une sécurisation de la libération des Impressions à partir de l'écran de l'appareil.

PaperCut MF est simple à configurer et convient aux sites de toute taille, quelque soit l'environnement, la plateforme ou la marque et modèle de l'imprimante/MFP.

Par ce que PaperCut MF est un produit à la fois fiable et abordable, les solutions PaperCut sont actuellement utilisées sur plus de 30 000 sites dans le monde entier et traduites dans 20 langues.

- *Contrôle et suivi de tous les MFP/ Imprimantes*
- *Sécurisation de la libération des impressions*
- *Contrôle et Rapports sur l'usage des imprimantes/MFP*
- *Recouvrement des coûts*
- *Permet de définir et d'appliquer les règles d'impression*
- *Elimine les gaspillages et impressions en doublon*
- *Impression via Internet*

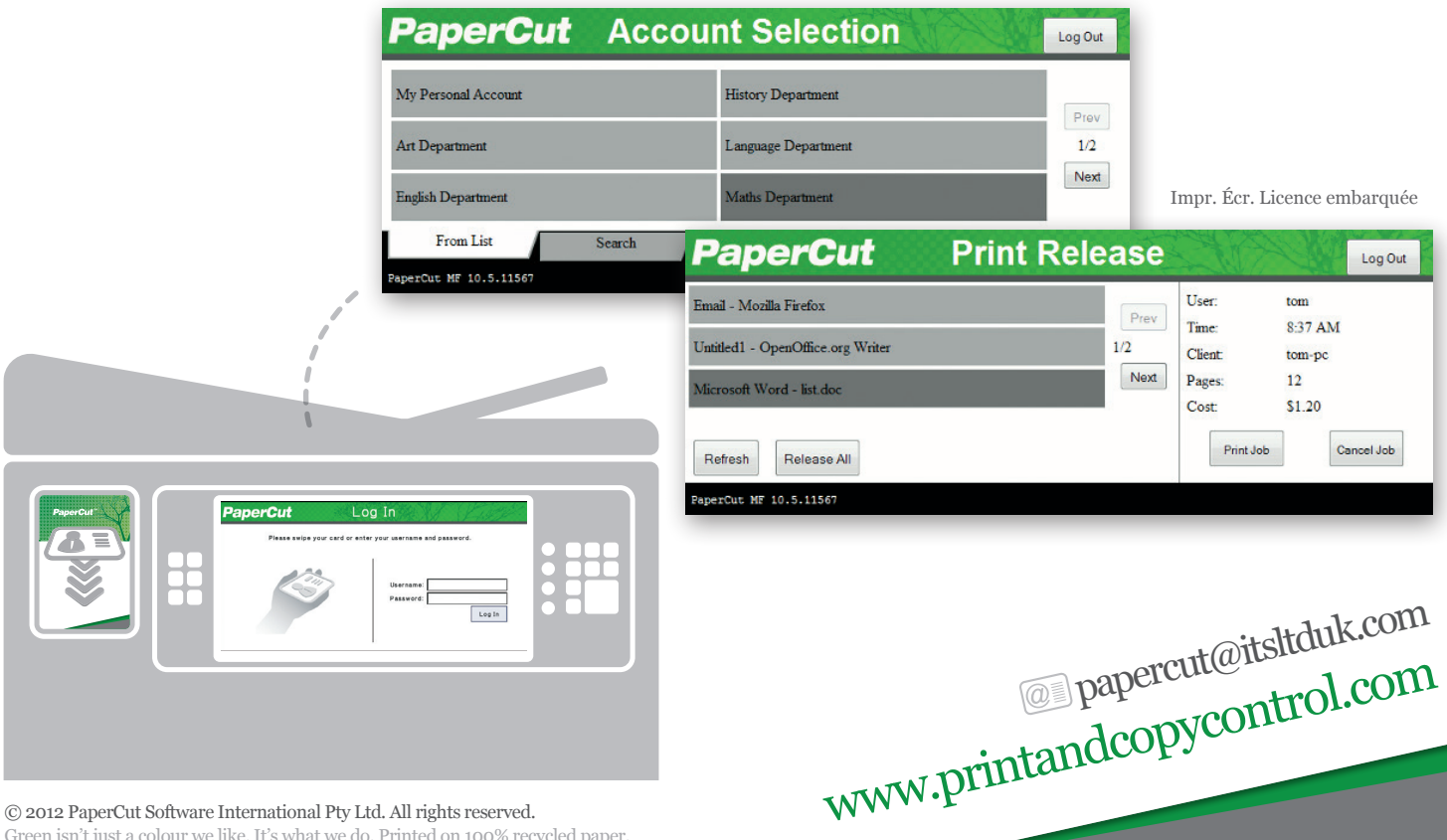

Green isn't just a colour we like. It's what we do. Printed on 100% recycled paper.

# Pourquoi choisir PaperCut MF ?

### Utilisation simple et intuitive

PaperCut est considéré comme le système le plus simple de ce type en termes de déploiement et de gestion. Les administrateurs de système disposent d'un accès libre aux fonctions de gestion et de configuration par le biais d'une interface Web conviviale. Il offre :

- $\odot$ Une intégration avec l'annuaire des utilisateurs (par ex. : Active Directory et autres) et la création automatique de comptes utilisateurs
- $\odot$ Une impression sécurisée et l' impression « Find Me »
- Un tableau de bord destiné aux administrateurs avec la mise à  $\odot$ jour des statuts en temps réel
- $\odot$ Impression via Internet : une impression sans pilote pour les appareils sans fil
- $\odot$ Une facturation des clients et des comptes en option
- $\Omega$ La possibilité d'encourager un usage responsable via les fenêtres de notifications

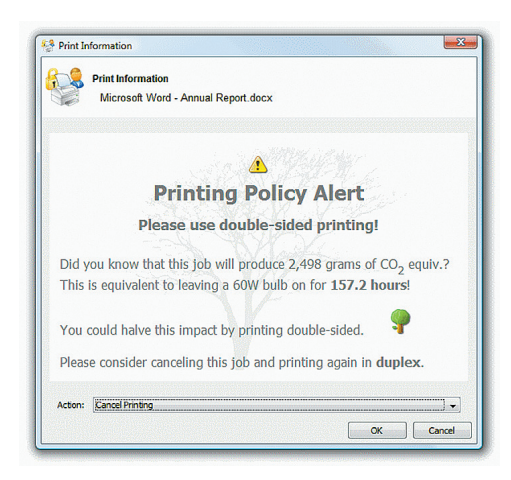

# Rapports détaillés

PaperCut inclut plus de 50 rapports qui peuvent-être générés en un clique. Tout en étant disponibles en ligne, les rapports peuvent-être simplement visualisés, imprimés ou exportés. Les rapports sont généraux ou détaillés et peuvent-être présentés par utilisateurs, par groupe, par service, par imprimante, etc. Les administrateurs peuvent créer des rapports ad-hoc en appliquant des filtres et peuvent être envoyés périodiquement par email en format CSV ou Pdf. Pour plus d'informations sur les rapports : www.papercut. com/tour/report

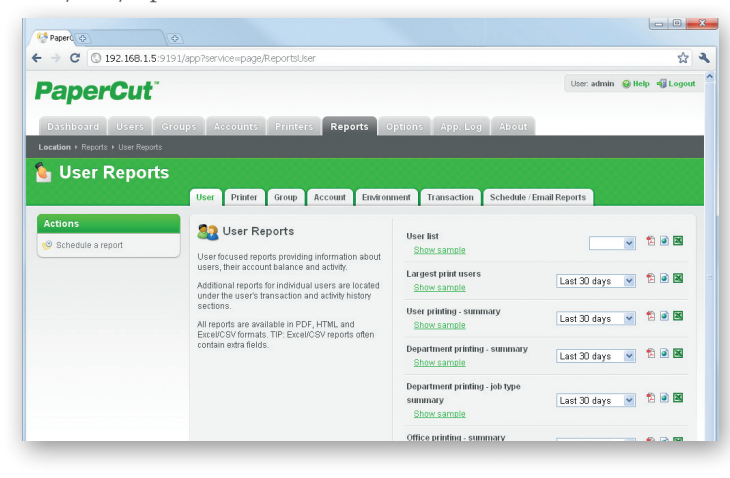

### Administration basée en ligne

PaperCut MF fournit un accès administrateur à partir d'un simple navigateur permettant ainsi une gestion centralisée de tous les utilisateurs et de tous les appareils à partir de n'importe où. L'architecture basée sur internet fait de PaperCut un produit supportant facilement des plateformes hétérogènes car il n'y a pas nécessité d'installer de logiciel supplémentaire et de faire des configurations particulières sur le serveur internet.

Une des fonctionnalités clés de l'interface administrateur est le tableau de bord. Le tableau de bord affiche un panel d'informations en temps réels sur l'ensemble de l'environnement. On y trouve notamment des informations sur l'activité du système, le nombre de pages imprimées, les logs du système ainsi que l'impact causé sur l'environnement.

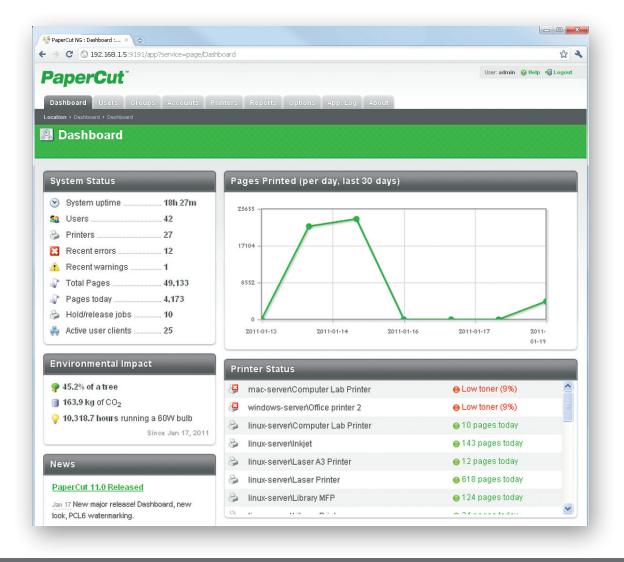

### Fenêtres d'information/confirmation et règles de redirection

Des fenêtres d'information/confirmation ont déjà été préparées pour être importées à tout moment.

Ces actions sont appelées des « scritps » et permettent de définir votre politique d'impression et d'aider votre organisation à éliminer les gaspillages et modifier les comportements des utilisateurs. Avec PaperCut vous pouvez :

Rediriger automatiquement les travaux d'impression importants

sur les imprimantes adaptées à ces

Carbon Energy Month!<br>95.2 kg 213.5hrs \$1,203

My Company

Poper Less

- volumes  $\odot$ Décourager l'impression des emails via une fenêtre d'alerte/ notification
- $\odot$ Encourager l'impression en recto-verso
- $\odot$ Décourager ou désactiver l'impression en couleur par groupe d'utilisateurs
- $\odot$ Redirection sur les imprimantes les moins onéreuses
- Autoriser l'impression gratuite (ex. : pendant les cours)  $\mathbb{C}$
- Définir une action en fonction de l'attribut du travail,  $\odot$ de l'utilisateur/groupe, du moment de l'impression, des fonctionnalités de l'appareil/type.

#### Impression sécurisée et impression suivie

La fonction d'impression « Find Me » permet aux utilisateurs d'imprimer depuis une file d'attente virtuelle globale. Les travaux sont mis en file d'attente et sont imprimés uniquement lorsque l'utilisateur libère son impression à partir de l'imprimante/MFP.

Les avantages sont les suivants :

- Offre une impression sécurisée, confidentielle et permet  $\odot$ l'impression à partir de n'importe quel appareil
- $\odot$ Evite aux administrateurs réseau de gérer une multitude de pilotes d'impression pour les ordinateurs fixes, portables, tablettes et smartphone
- $\odot$ *L'impression « Find Me » minimise les gaspillages et il a été prouvé qu'elle peut réduire les impressions jusqu'à 20% dans les organisations imprimant beaucoup*
- De nombreuses méthodes de libération sont offerts aux  $\odot$ utilisateurs comme la libération automatique au moment de l'authentification ou encore la libération au choix, soit totale ou partielle des documents via la liste des travaux en attente. La tâche de libérer les travaux peut aussi être attribuée à un utilisateur particulier.

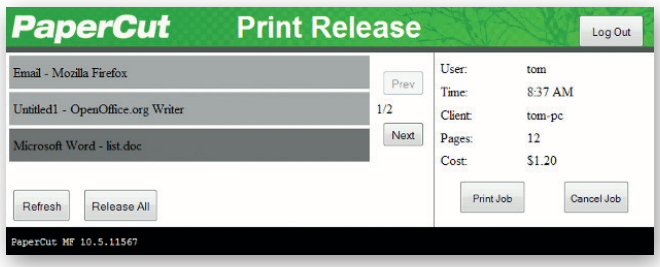

*Les utilisateurs peuvent visualiser et gérer leur travaux d'impression en attente au niveau du MFP* 

# Accès sécurisé aux appareils

De nos jours, les imprimantes multifonctions sont plus intelligentes. Elles ont des écrans tactiles et sont capables d'exécuter des logiciels sur l'écran de l'appareil. PaperCut tire profit de cette technologie pour ajouter de nouvelles fonctionnalités à chaque appareil. L'une d'elles est l'authentification utilisateur – destinée à permettre l'accès aux appareils uniquement aux utilisateurs autorisés. Au niveau le plus simple, les utilisateurs peuvent s'identifier avec un nom d'utilisateur et un mot de passe réseau à l'aide d'un clavier virtuel. En outre, de nombreux environnements mettront en place une authentification par carte d'identification. Les numéros de carte peuvent être extraits de l'annuaire des utilisateurs de votre réseau ou d'une base de données (par ex. : le système de contrôle de l'accès aux portes), autrement, les utilisateurs peuvent associer leur carte à leur propre compte lors de la première utilisation. Le type de cartes compatibles inclut les cartes à piste magnétique (HID, Mifare et Legic) et les cartes à code-barres, et PaperCut prend en charge de nombreuses technologies de cartes USB et lecteurs de carte réseau, disponibles auprès d'ITS.

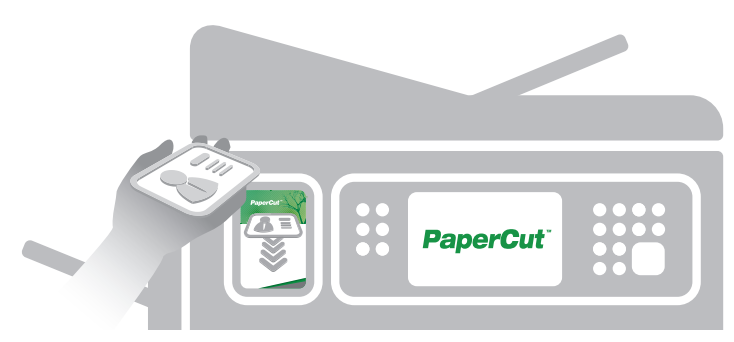

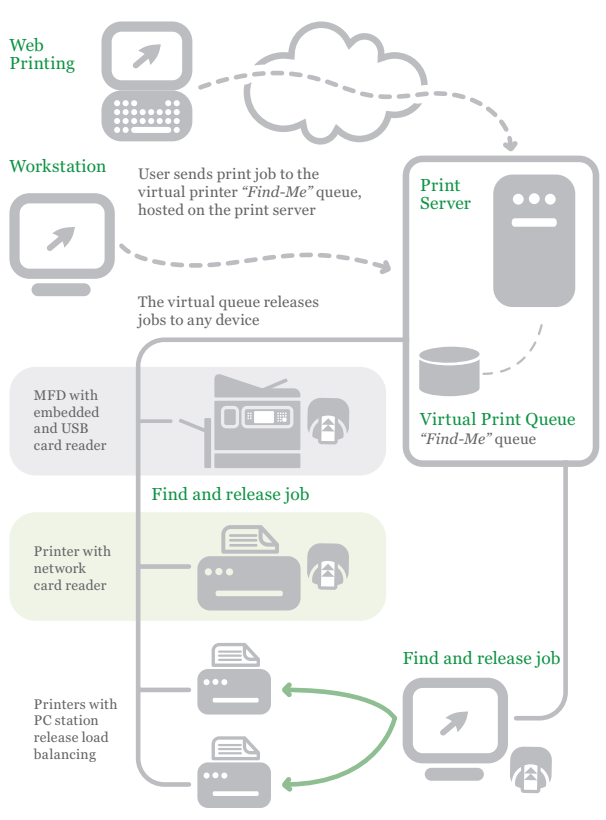

*Une queue d'impression globale est pratique pour les utilisateurs et permet de conserver les documents de manière sécurisée.*

#### iPad, Appareils mobiles et impression web sans pilote.

L'introduction des iPads, appareils mobiles, tablettes, netbooks et autres ont crée de nouveaux défis ; Face à la multitude des appareils mobiles, l'environnement informatique doit s'adapté en permanence si une organisation souhaite intégrer ces différentes méthodes d'impression. PaperCut est notamment la réponse car son architecture est basée en ligne et permet ainsi d'éviter les problématiques liées aux pilotes d'impression et supporte par défaut l'impression via les iPad/

iPhone.

A l'aide d'une interface utilisateur ergonomique, les utilisateurs de ces appareils ont accès à l'ensemble des fonctionnalités qui incluent l'authentification, la sélection de comptes partagés et l'impression « find me « .

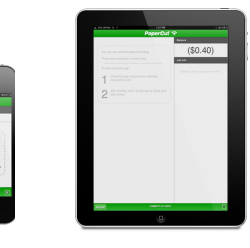

# Filigranage et signatures numériques

Le filigranage vous permet d'ajouter automatiquement un nom d'utilisateur et autres métadonnées au bas de chaque page, par exemple, d'indiquer le nom du propriétaire du document. Le filigranage peut inclure une signature numérique unique qui vous permet de contrôler l'origine du document afin d'augmenter la sécurité et d'encourager l'impression responsable.

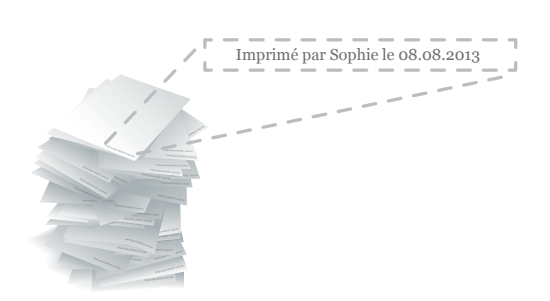

# PaperCut dans l'éducation

#### Gestion des quotas

Les quotas d'impression sont une méthode efficace pour contrôler les impressions dans un cadre éducatif. Cela permet de limiter les impressions des étudiants à un quota défini par période (par ex. : 5 eurosg par semaine, mois ou trimestre). Une fois qu'un(e) étudiant(e) a dépassé son quota, l'impression sera suspendue et il/ elle devra ajouter une somme sur son compte ou demander des crédits supplémentaires.

#### Cartes prépayées/de recharge

PaperCut MF offre également un système de bons facile à mettre en place pour acheter des crédits d'impression supplémentaires. Les administrateurs peuvent imprimer un lot de cartes à usage unique avec une valeur prédéfinie. Les utilisateurs rechargent leurs cartes en saisissant le code unique de la carte sur leur interface personnel.

#### Passerelles de paiement

Les utilisateurs finaux peuvent réaliser des paiements sur leur compte PaperCut en utilisant des passerelles de paiement. Celles-ci permettent à des systèmes externes de se connecter et d'être pris en charge par PaperCut. Les passerelles communes incluent les principaux fournisseurs tels que PayPal, WorldPay et Barclay ePDQ qui permettent de réaliser des paiements en ligne en temps réel par carte de crédit. PaperCut prend également en charge les systèmes de paiement fermés ou internes tels que le compte de fonds principal d'une université. Pour les systèmes fermés, les fonds peuvent être dirigés manuellement par transfert depuis une page Internet ou automatiquement selon les besoins. Des passerelles matérielles sont mises à disposition pour supporter différents distributeurs à pièces, guichets libre-service et machines à pièces et billets fournis par ITS.

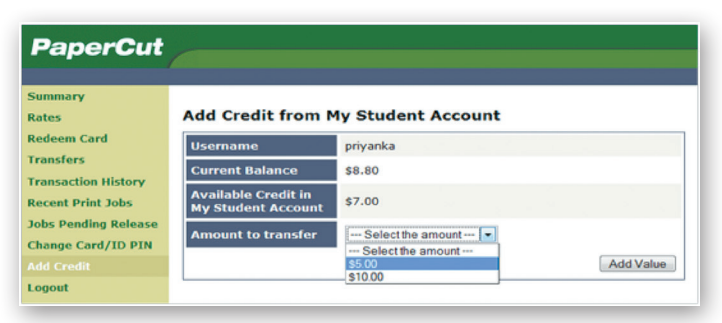

Les utilisateurs finaux peuvent facilement gérer le solde de leur compte et *ajouter des crédits en utilisant des méthodes en ligne et sur place.*

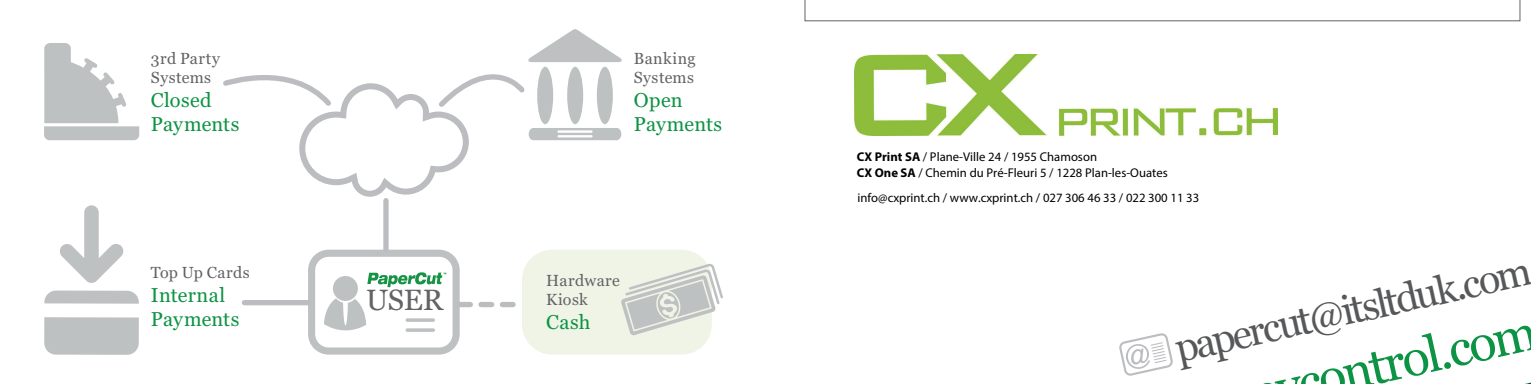

#### Spécifications techniques

#### Extensibilité :

Convient aux réseaux de 5 à plus de 500 000 utilisateurs

#### Architecture :

- Environnements à serveur unique ou à serveurs multiples
- Contrôle des imprimantes local
- Logiciel client en option
- Disponible dans plus de 20 langues et formats de devise dans le monde entier

#### Licence:

- Licence à l'échelle de l'entreprise : licences pour un nombre illimité d'imprimantes, de serveurs et de postes de travail
- Licence fixée en fonction du nombre d'utilisateurs, plus une licence par imprimante multifonction fonctionnant avec un logiciel embarqué
- Assurance/ mises à jour Premium incluse pour les 12 premiers mois

#### Systèmes ouverts :

- Documentation technique accessible pour tous
- Service Web XML API avec code  $\odot$ d'échantillonnage

#### Systèmes d'exploitation serveurs pris en charge :

- Microsoft Windows Server (toutes les éditions y compris 64 bits et Server Core)
- Mac OS X Server (10.4 ou supérieur)
- Linux (toutes les versions modernes)
- Novell OES Linux et iPrint

#### Annuaires d'utilisateurs compatibles :

- Active Directory (intégration native y compris les groupes emboîtés et les OU)
- <sup>©</sup> OpenDirectory
- <sup>o</sup> eDirectory LDAP
- NIS, PAM, Samba, and others.

#### Systèmes d'exploitation de poste de travail pris en charge :

- Microsoft Windows (toutes les éditions)
- Mac OS X (10.4 ou supérieur)
- Linux (toutes les versions modernes)
- Unix Workstation (Java est nécessaire pour utiliser le logiciel client)

#### Imprimantes imprimantes multifonctions

- Prend en charge presque tous les imprimantes numériques laser ou à jet d'encre et les appareils grand format
- Langages d'impression o. reconnus : PCL, PCL6, HPGL, Postscript, PCLGUI, Ricoh RPCS, Epson ESC, QPDL, diverses imprimantes GDI et de nombreux langages qui n'ont même pas de nom

#### Serveurs de bases de données compatibles :

- Base de données autogérable interne : peut être utilisée par 5 000 utilisateurs finaux
- Microsoft SQL Server 2000/2005/2008 (32 ou 64 bits)
- Microsoft SQL Express 2005/2008 (versions gratuites de Microsoft)
- PostgreSQL 7.1 ou supérieur
- MySQL 5.0 ou supérieur
- Oracle 9.2 ou supérieur

#### Environnements de cluster compatibles :

- Microsoft Failover Server
- <sup>©</sup> © Microsoft Cluster Server
- Veritas Cluster Server
- Linux HA

#### Cryptage :

papercial papercial com

Cryptage SSL utilisé pour les communications sensibles client/serveur.

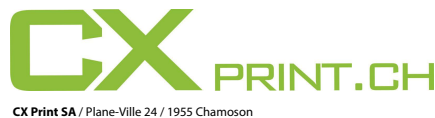

**CX One SA** / Chemin du Pré-Fleuri 5 / 1228 Plan-les-Ouates info@cxprint.ch / www.cxprint.ch / 027 306 46 33 / 022 300 11 33